# WindowsXPを快適に使う設定ポイント

- 1.はじめに
- 2.HDDが肥大化する要因
- 3.WindowsXPのシステムのパフォーマンスを改善す る設定ポイント
- 4.Windows XP で設定を変更しておきたいサービス
- 5.Windows Vistaで設定を変更しておきたいサービス
- 6.ディスククリーンアップで削除できる主なファイル
- 7.WindowsXPのデフォルトで作成されるスタートアップ 項目
- 8.デバイスドライバーのインストール時に追加されるス タートアップ項目の例
- 9.アプリケーションのインストール時にまたは実行時に 追加されるスタートアップ項目の例

## 2009年12月9日 インターネットクラブ勉強会 宮宅 達夫

WindowsXPを快適に使う設定ポイント

Windowsは使い続けていると、或いはアプリケーションのインストール/アンイ ンストール を繰り返すしたりして行くとゴミ等が溜まっていき動作が重くなって来る その性格を理解して使用していくことが肝要と思います。

> Windowsパソコンを道具として使うならパソコンが丌調に なれば

ユーザーが修復しなければならない。

そのためにどのような知識を身に付けるか?

Windowsを安定して使うにはどうするか? 選択肢はいろいろあると考えられる。

1.メンテナンスをコマメにやる 2.システムに不具合が発生したらシステム毎、入れ替える そのため、大切なファイルは常時バックアップを取る 3.パソコンの調子の良いときのHDDのイメージファイル 定期的に保存して具合が悪くなったらHDDに書き戻す 4.万が一不具合が発生しても良いように予備のパソコン、 或いは予備のバックアップしたHDDを用意する

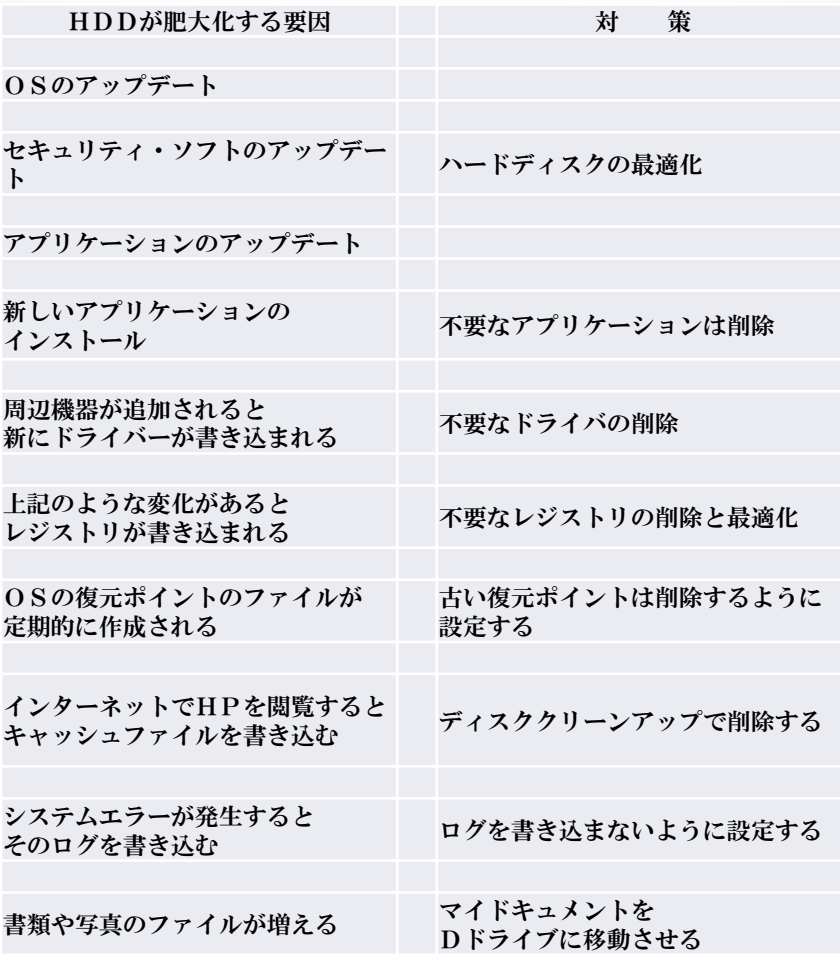

・パソコンはインターネットやメール等の設定をしないと使えません。

・その他にも設定する項目が沢山あるのですがどんなメニューがありどんな効果があるのか判りづらいです。

・今回は簡単に出来る設定内容を取り上げてみました。 レジストリを書き換えるような項目は取り上げません。

・Windows XP をベースにしてあります。(Vistaや 7 で使えるのもあると思います)

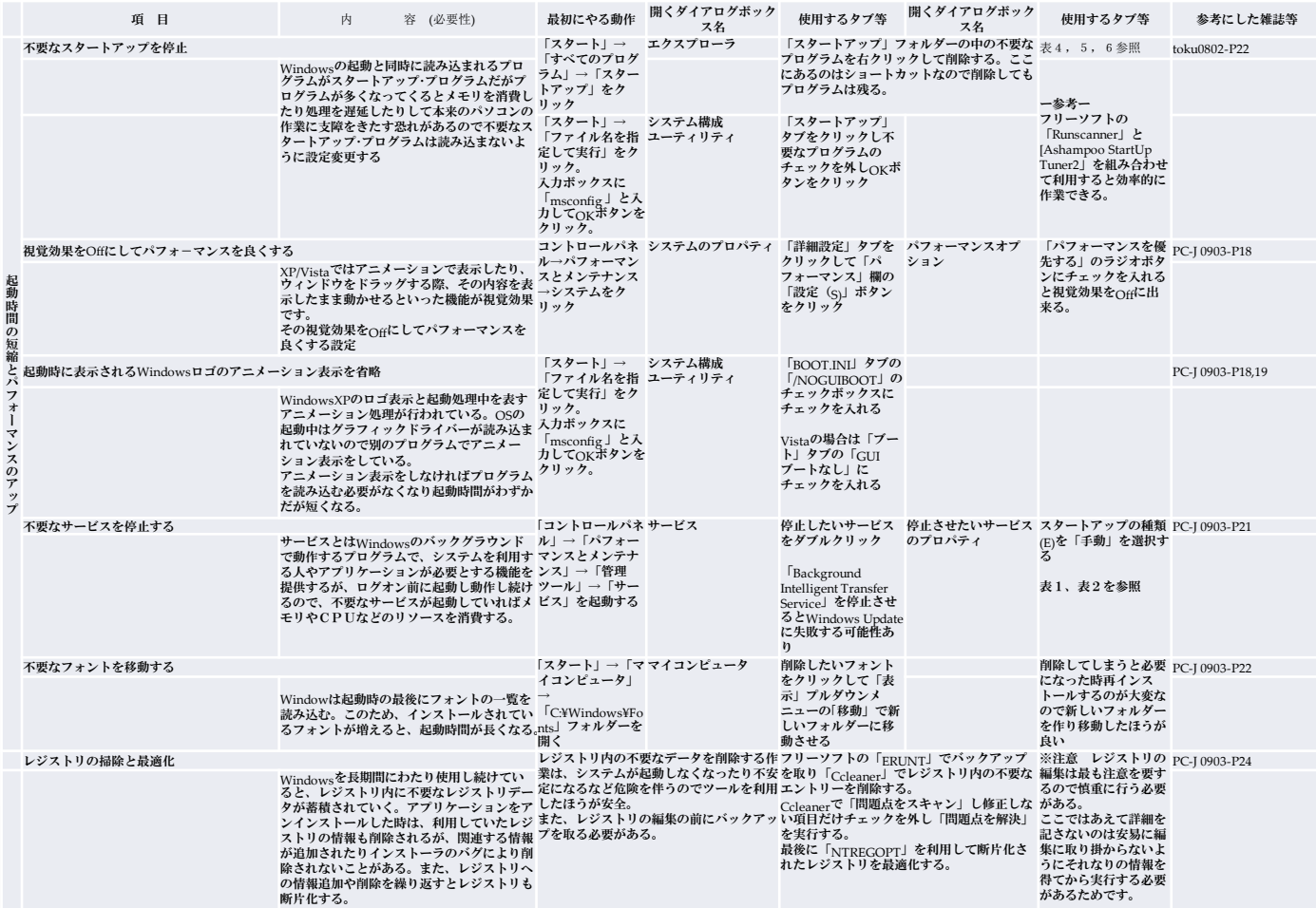

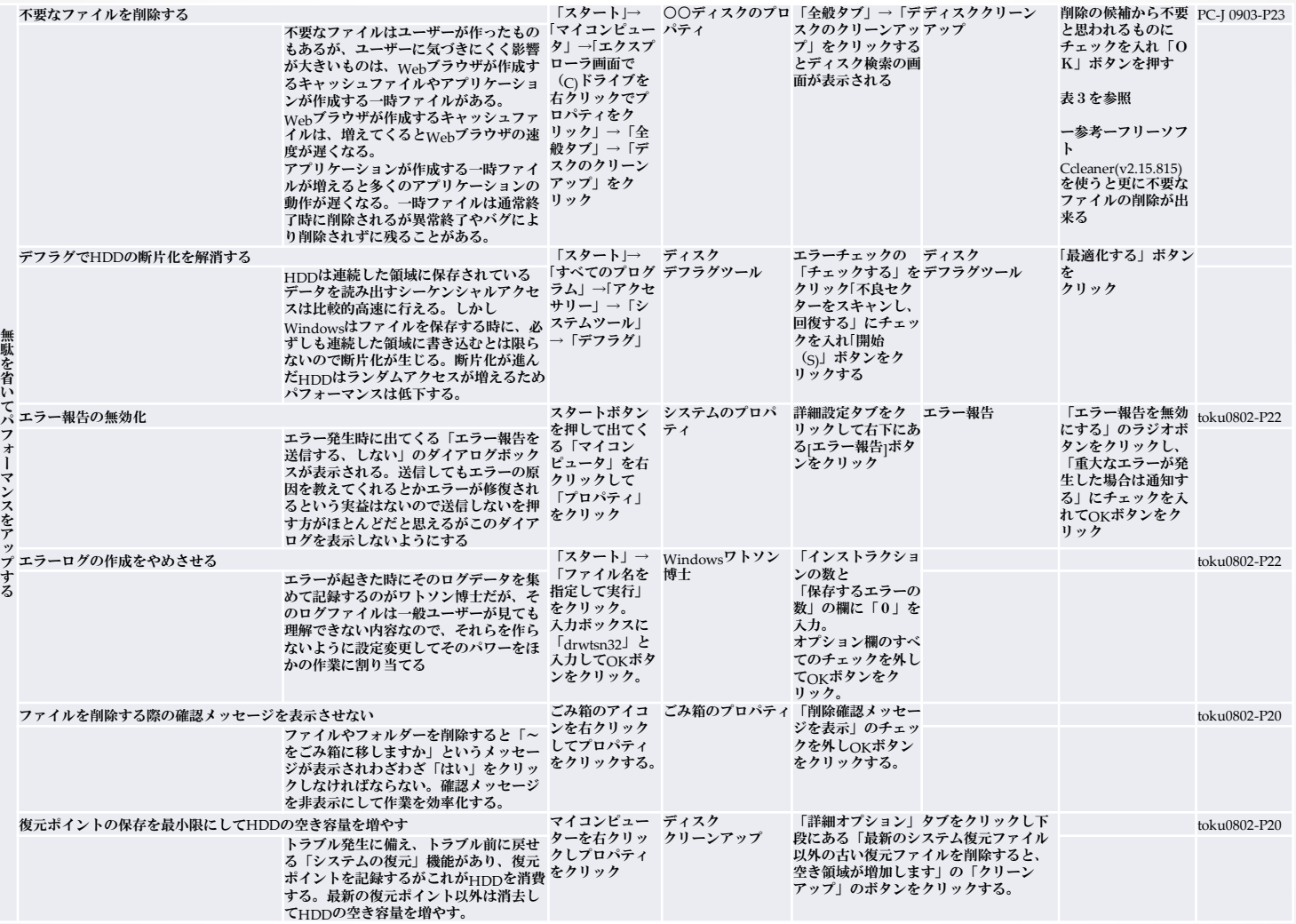

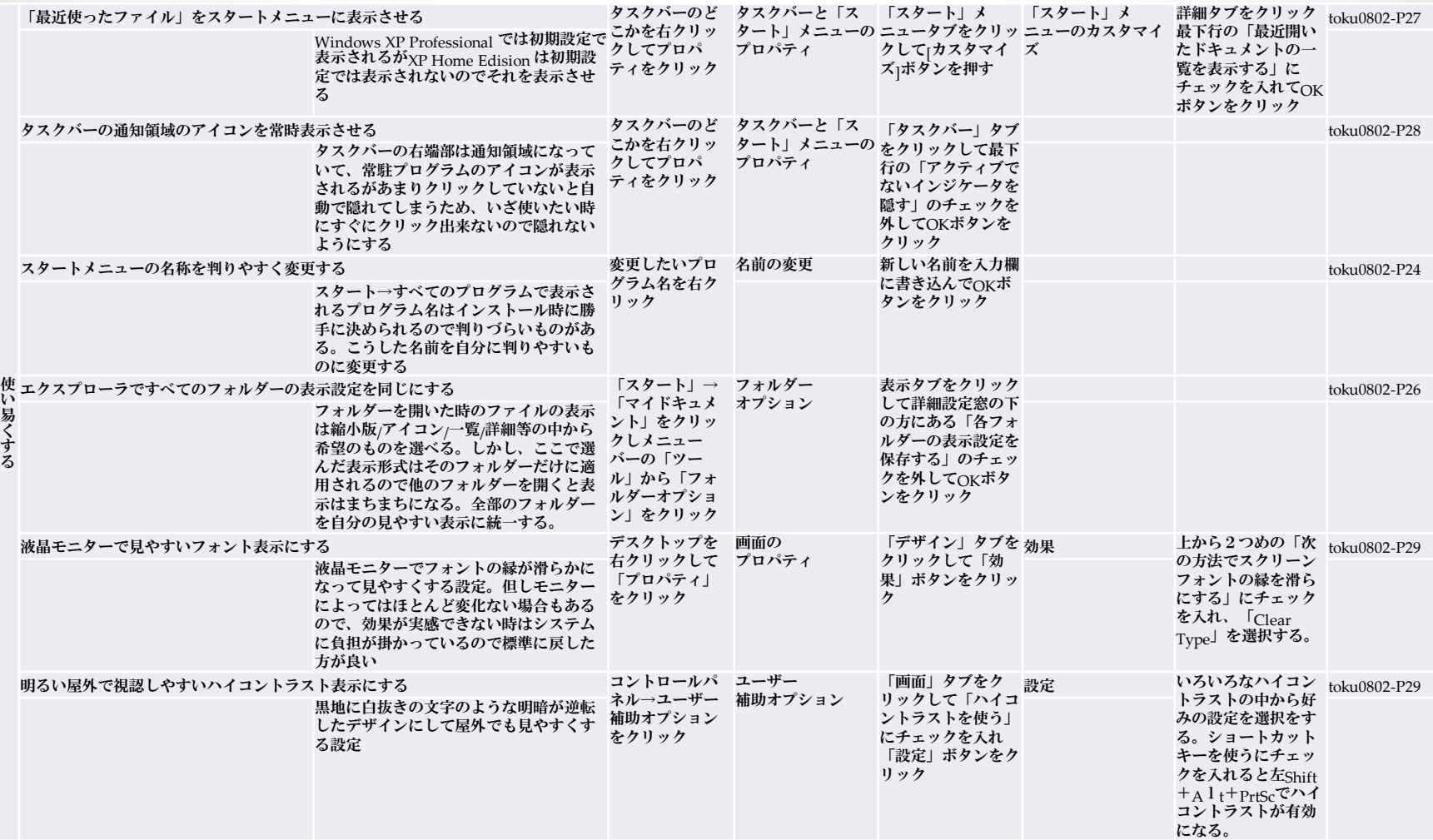

Windowsの起動の流れをみると、最初に、B.I.O.S.(Basic Input Output System)がシステムのハードをチェックする。 次に、NTLOADER (Vista の場合はBootmgr.) が実行され接続されているハードディスクを読み込む。 (1)ドライバーのロードと初期化、先読みすべきファイルの読み込み(プリフェッチ機能) (2)レジストリの読み込みと、ページファイルの初期化 (3)グラフィック・デバイスの初期化 (4)ログオン処理とサービスの起動 最後にフォントの読み込み となっている。 この流れの中でドライバーの初期化とログオン処理、サービスの起動の処理が長くなっている。

> 以上のことから、普段使用しない機器のドライバーの削除、 不要なレジストリの削除や最適化 サービスの削除や自動起動から手動起動への変更 丌要なフォントの削除等をすることが起動時間を早くする可能性があるといえる。

> > システム構成ユーティリティで設定を変更すると、ログオン時に毎回 「システム構成ユーティリティ」ダイアログボックスが表示されるようになる 表示されないようにするには「Windowsの開始時にこのメッセージを 表示しない、またはシステム構成ユーティリティを起動しない」の チェックボックスをONにしてからOKボタンをクリックする。

- 注1.WindowsXPを対象に作成してありますがVistaでも使えるものもあると思います。(Vistaではアプローチの方法が違っているものがあ 注1. ります)
	- 2.ここに書かれている方法が全てではありませんので、こんなことが設定で変えられるかというガイドとして参考にして下さい。
	- 3.設定の変更をしてみようという方は、関連の雑誌等を参考にされたほうが良いかと思います。
	- 4.設定の変更を行うときは自己責任にて行って下さい。資料の作成者に責任は帰しません。
	- 5.本資料内に記したパソコン用語の意味についてのお答はいたしましたせん。(ご自分でお調べ下さい)

## 表1■Windows XP で設定を変更しておきたいサービス PCJapan 09/03 P22&09/05 P95

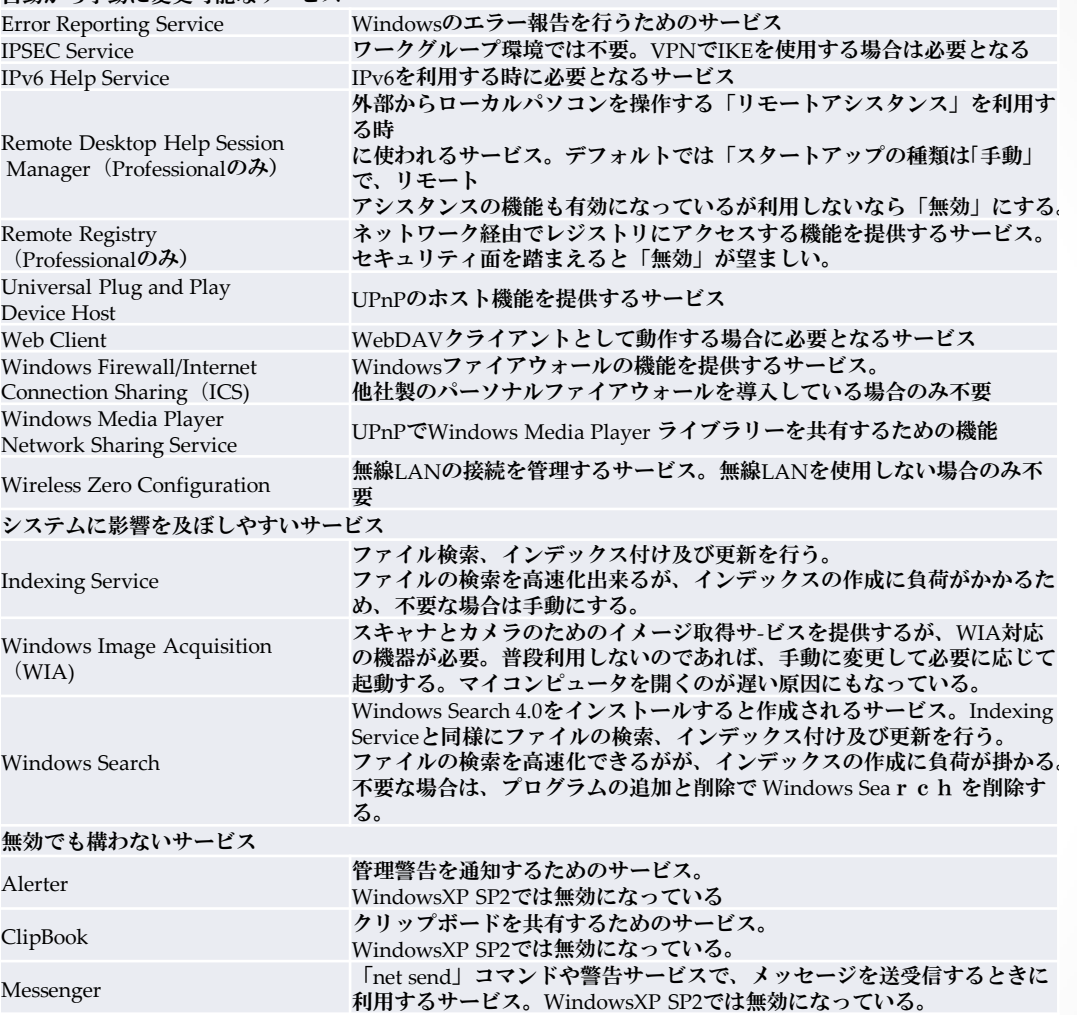

自動から手動に変更可能なサービス

表2■Windows Vistaで設定を変更しておきたいサービス

#### 自動から手動に変更可能なサービス

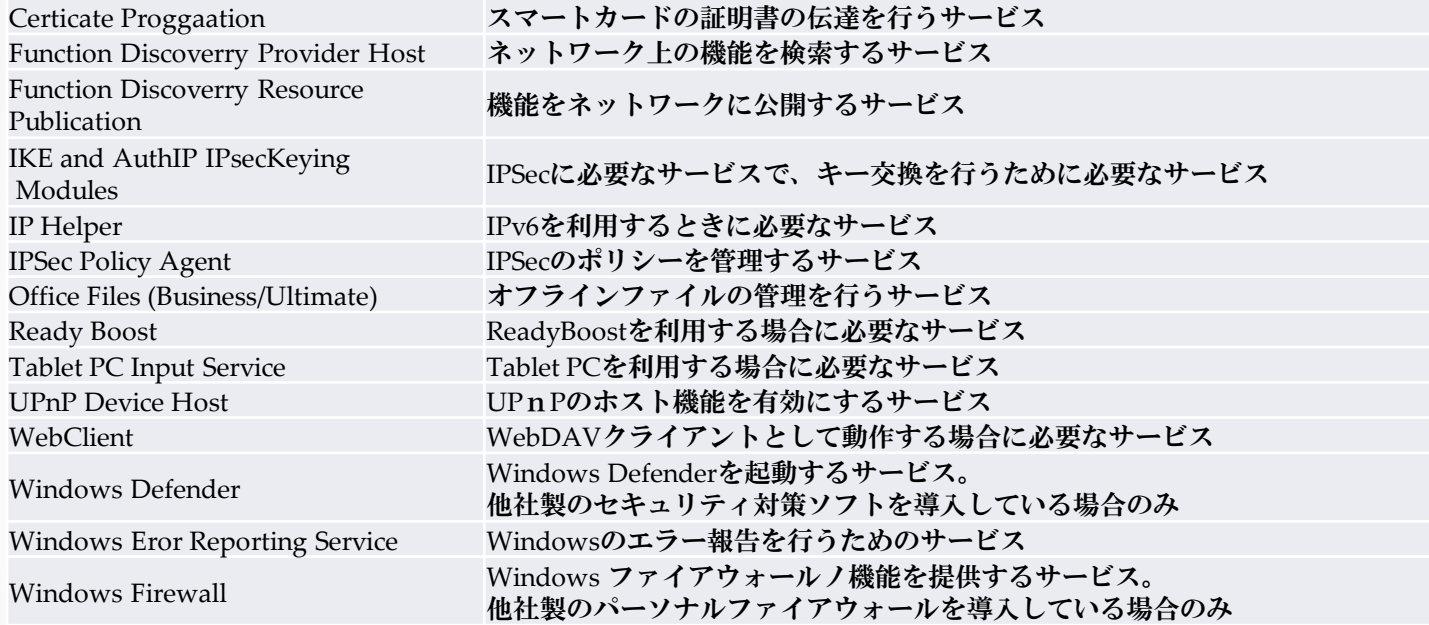

#### システムに影響を及ぼしやすいサービス

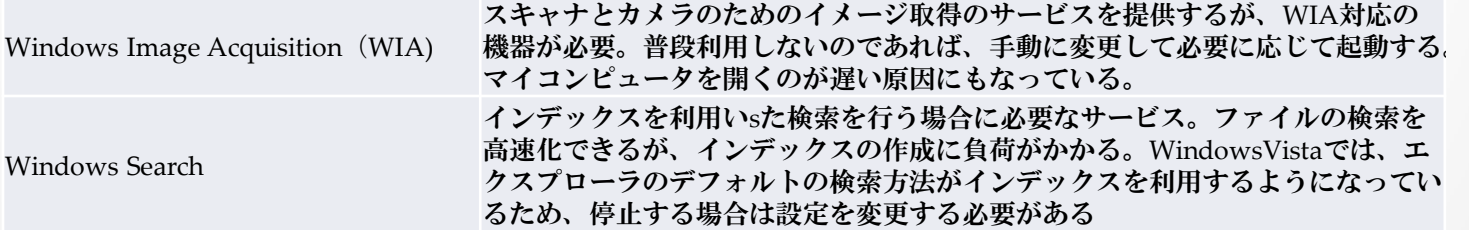

## 表3■ディスククリーンアップで削除できる主なファイル 日経PC21-08/11付録P34より

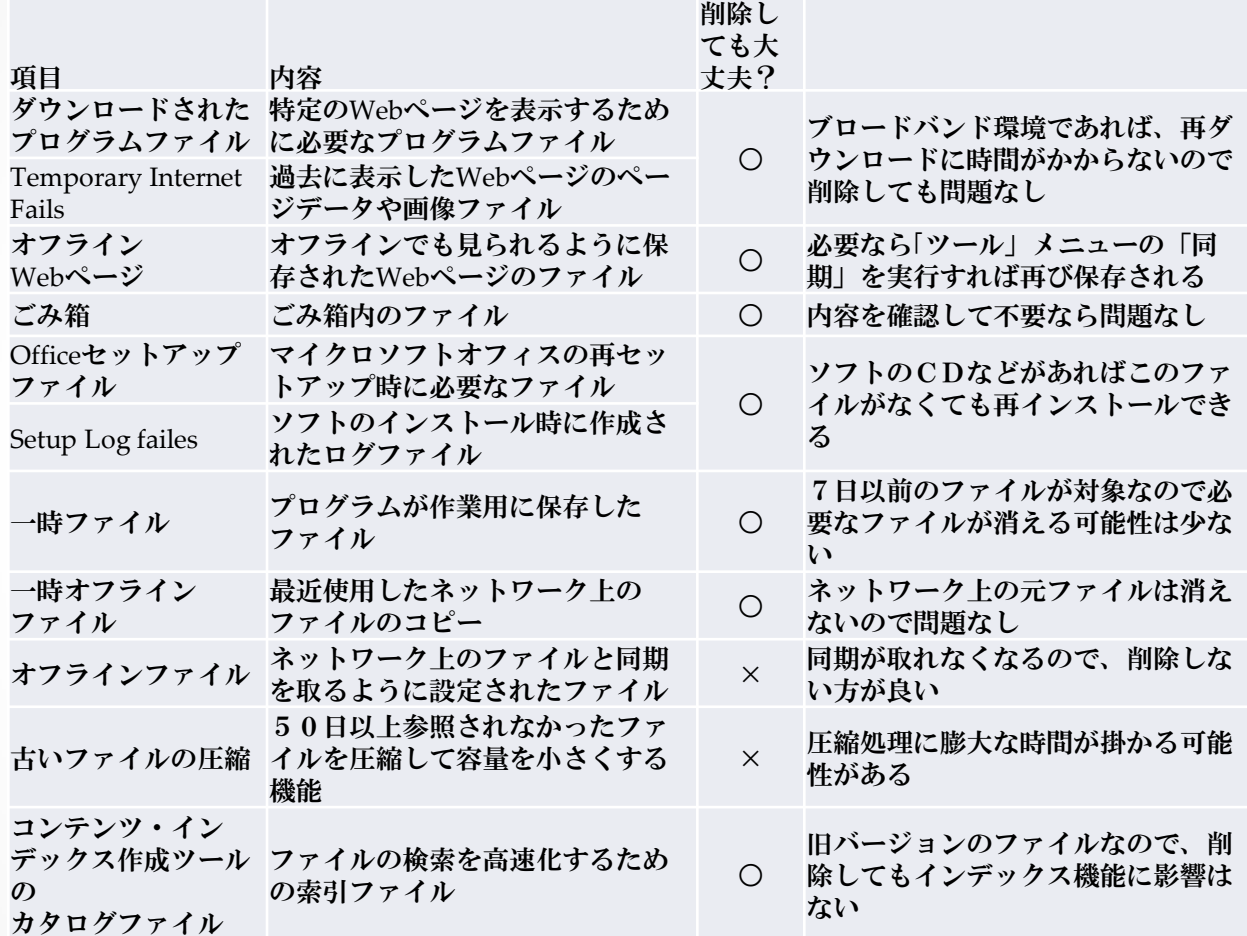

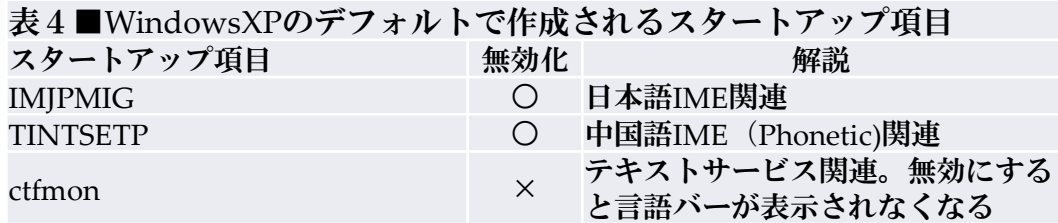

表5■デバイスドライバーのインストール時に追加されるスタートアッ プ項目の例

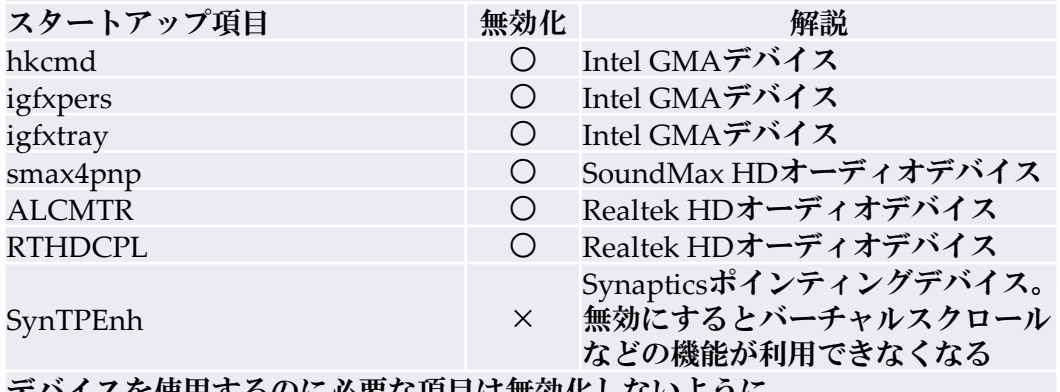

デバイスを使用するのに必要な項目は無効化しないように

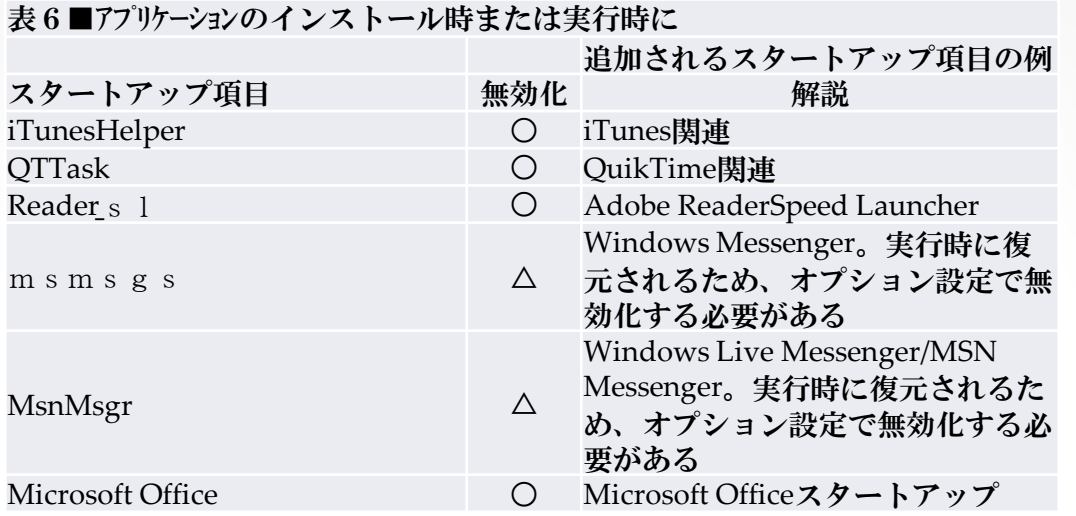

アプリケーションのインストール時に作成されるスタートアップ項目の中にも、無効化して問題のないものが多い 以上PCJapan 09/05 P94,95

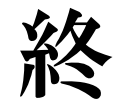